# **Informatik 2 für Regenerative Energien**

**Klausur vom 14. März 2012: Lösungen**

[Jörn Loviscach](mailto:jl@j3L7h.de)

Versionsstand: 15. März 2012, 10:18

This work is licensed under the Creative Commons Attribution-NonCommercial-ShareAlike 3.0 Germany License. To view a copy of this<br>license, visit<http://creativecommons.org/licenses/by-nc-sa/3.0/de/> or send a letter to Crea

#### 1. Die Fehler:

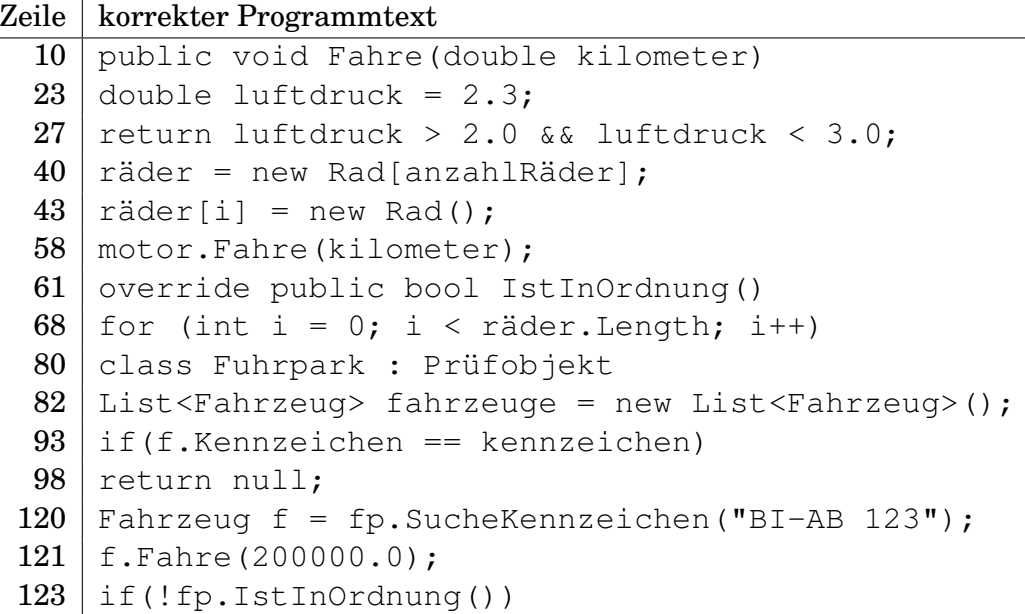

2. a und b sind true, c ist false.

#### 3. Zum Beispiel so:

```
public void Fahre(double kilometer)
{
    if(motor != null) // !!!{
        motor.Fahre(kilometer);
    }
}
override public bool IstInOrdnung()
{
```

```
if(motor != null && !motor.IstInOrdnung()) // !!!
{
    return false;
}
//...
```
### 4. Zum Beispiel so:

}

```
public string GibProblemFahrzeuge()
{
    string s = " "foreach (Fahrzeug f in fahrzeuge)
    {
        if (!f.IstInOrdnung() && f.Kennzeichen.StartsWith("BI"))
        {
            s += f.Kennzeichen + " ";
        }
    }
    return s;
}
```
## 5. Zum Beispiel dies noch am Anfang der Methode hinzufügen:

```
if (SucheKennzeichen(f.Kennzeichen) != null)
{
    throw new ApplicationException("Kennzeichen schon vorhanden");
}
```
- 6. d ist 2, e ist 21 und f ist 1.
- 7. Das UML-Diagramm:

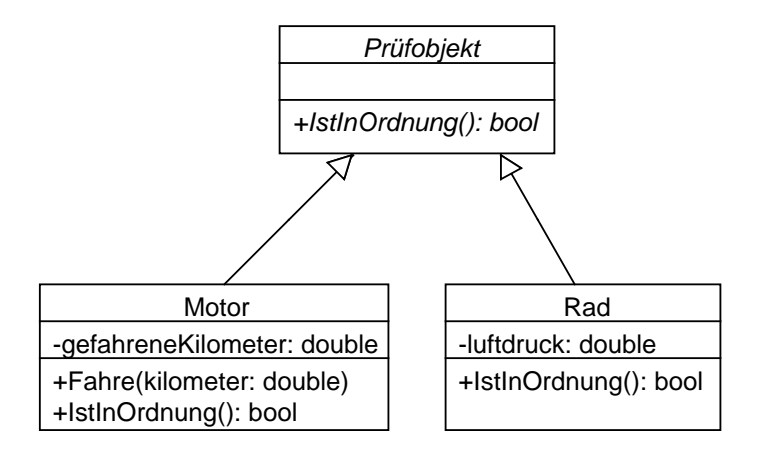

8. Zum Beispiel dies noch in die Klasse einfügen:

```
static int nächsteInventarnummer; // besser vorzeichenlos: uint
int inventarnummer; // besser vorzeichenlos: uint
public Prüfobjekt() // wird von allen erbenden Klassen aufgerufen
{
    inventarnummer = nächsteInventarnummer;
    nächsteInventarnummer++;
}
```